# Adobe Photoshop 2022 keygen.exe Full Version Download [Mac/Win] (April-2022)

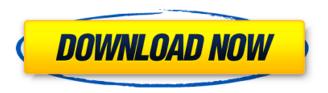

# Adobe Photoshop 2022 Crack + Download

Photo imaging comes in many forms, so it makes sense that Photoshop is often the first tool of choice when thinking of image enhancement. Some applications allow you to perform basic changes to image contents and some have powerful functionality that can be used to either create or improve the quality of your images. Usually you need to plan to spend a lot of time, from learning the basics of such applications to constantly improving your skills to organize your photos and find a workflow that makes sense for you and your needs. With all of that in mind, we've rounded up some of the best applications for editing images. Adobe Photoshop CC image-apps.com \$ Combining the power of a desktop product with the benefits of a browserbased app, Adobe Photoshop CC is a powerful, well-rounded and capable tool for image manipulation. The best way to start working with Photoshop is to set up your workspace and learn the basics that will help you turn simple tasks into a high-quality project. Mastering its many capabilities is a significant investment in time for any beginning user, though. The program has an excellent user interface with a simple way to organize your projects and keep track of what you're doing. A professional edition of Photoshop is available for anyone with an Adobe Creative Cloud subscription. Adobe's website contains a user manual that explains how to use Photoshop as well as basic tips and techniques for working in a more organized fashion. Adobe Photoshop Lightroom CC image-apps.com \$ Another Adobe product, Photoshop Lightroom CC is an application for photographers to capture, manage, and edit images. It does this while efficiently organizing your photos and providing impressive editing tools. You can access your photos and other data on a computer or mobile device via the web or in Lightroom on a mobile device. Photoshop Lightroom CC is a version of a well-known video-editing program that has most of the same basic features as its desktop parent. It's a good place to start if you're familiar with the Adobe product or if you want to edit your own photos in the same application that you've relied upon for years. Adobe Lightroom is cloud-based, so you can access your images from anywhere. This is an advantage when you're moving images around and creating prints from your still images. You can even share your photos with others via the web or with a mobile device. Ad

## Adobe Photoshop 2022 Full Version Free

Note: While Photoshop Elements can be used to edit vector and raster files, this guide will cover digital photography; making adjustments to raster (photographic) images, adjusting colour, sharpness, exposure, contrast and adding images to photographs, using Elements' various features. Photoshop Elements is a full-featured photo-editing program that allows you to do just about any editing your heart desires on your Photos, Slideshow, Videos, Panoramas and Images. If you need more power, it's capable

of many things you'd never do on another photo editor, such as resizing, rotating, cropping, and adjusting the colour and skin tone. Photoshop Elements 8 (formerly Photoshop Express) has been released and is now available for Mac and Windows. Some people have been installing Photoshop Elements 8 on Windows 7, and it actually works fine. Elements 8 includes the same Adobe Bridge functionality as before. Elements 8 works with Photoshop CS6 (only). Elements 8 does not work with Elements 9 or Elements 10. Photoshop Elements 8 is the best Elements version available at the time of writing. If your version is lower than Photoshop CS6 or Elements 8, you may experience some features that were removed from Elements 8. Adobe Photoshop Elements 10 has been released and is now available for Mac and Windows. Some people have been installing Photoshop Elements 10 on Windows 7, and it actually works fine. Elements 10 works with Photoshop CS6 (only). Elements 10 does not work with Elements 8 or Elements 9. Elements 10 has many features and improvements that Elements 8 doesn't have, such as: Layer Styles Automatic Retouch mode Improved Tinting tools Wider, easier-to-use Histogram Improved merge capabilities between RAW and JPEG images Improved colour coding in the Image Browser Advanced Expressions and Filters Automatically creating large, seamless panoramas Creating and editing Smart Filters Support for the newly announced Google Lens Plus, there is a totally new, modern user interface. Try Photoshop Elements 10 for free for 30 days. If you like it, be sure to check out the awesome Elements 10 tutorials, by Dustin Coulter at Photoholic. He gives you step-by-step tutorials for all of the new features and shows you how to do a variety of tasks. Dustin even explains the differences between Elements 8 and 10, and how to tell one a681f4349e

# Adobe Photoshop 2022 Crack + X64

Author: lewishopperSubject: Abandoning humanity/focusObject: fear of being alone without a partner... and of being dead without not being alone. "Somewhere in my past, I lost my sense of connection with my fellow-beings and with my fellowsouls.I am alone, and it is more my fear than my reality.One by one, the people I loved and trusted have abandoned me.I am too wretched to be human, and I am too human to be happy. I am afraid of being dead without having had the chance to meet my beloved, to hold her. I am afraid of being alone in eternity, for I would not have enjoyed the moments I have lived.""For us to be honest, we'd be lying if we said we were not a little bit concerned about how the Obama administration might be dealing with the Russians," added another House Armed Services Committee member, Republican Duncan Hunter of California. WASHINGTON — U.S. lawmakers expressed concern over Russia's meddling in U.S. elections on Wednesday and suggested it could include interference in the midterm elections this year, as President Barack Obama faces a decision whether to order an unprecedented retaliation. The U.S. intelligence community has concluded Russia deliberately interfered in the 2016 presidential election, with an eye toward helping Republican Donald Trump defeat Democrat Hillary Clinton. The White House last week announced new sanctions on Moscow, and the Russia issue will be a top item at the Group of 20 meeting of world leaders in Germany this week. Obama has resisted calls for military action against Russia, which has denied the hacking allegations. But some members of Congress, Democrats and Republicans alike, said they are worried about being caught unprepared should the situation change. "The best way to prepare for this is to prepare for every other scenario out there, including a cyberattack," said House Speaker Paul Ryan, R-Wis. Rep. Adam Kinzinger, R-Ill., said he would like to see a greater sense of urgency in the administration to assess the national security risks. "I'm incredibly worried about it. The breadth of the attacks, the number of systems compromised ... the quantity of information [that] is at risk." Kinzinger told reporters. So far, the Obama administration has taken a wait-and-see approach to Russian interference, calling the allegations serious without directly blaming Moscow.

## What's New In?

Evidence for an activating role of B7-2 on human monocytes. The interaction of B7-2 with its receptor counteracts the inhibitory effect of CTLA4 (CD152) on T lymphocyte activation. The involvement of B7-2 in the regulation of inflammatory responses is unclear and controversial. B7-2 was shown to negatively regulate IL-2 and IFN-gamma release from CD4(+) T lymphocytes. To analyze the effect of B7-2 on monocyte function, we studied the interaction between B7-2 and CD28/B7 receptors on monocytes. We used flow cytometry and antibodies that recognize B7-1, B7-2, and CD28 molecules to analyze this interaction. We found that human monocytes constitutively expressed the CD28/B7 receptor, which was up-regulated by exposure to IFN-gamma. In contrast, B7-2 but not B7-1 was constitutively expressed on human monocytes. Flow cytometry analysis showed that B7-2 and its receptor were colocalized on the cell surface. When monocytes were cultured in the presence of phorbol 12-myristate 13-acetate, significant increases in B7-2 surface expression were observed. An increased cell-surface expression of B7-2 was also observed in monocytes exposed to IFN-gamma. The expression of B7-2 induced by IFN-gamma was inhibited by the protein kinase C inhibitor H7. These results provide evidence for the constitutive expression of B7-2 on human monocytes, and for an inhibitory role of B7-2 in T lymphocyte activation.1. Field of the Invention The present invention relates generally to circuitry and methods for detecting differences in two reference voltages, and more specifically to circuitry and methods for detecting a difference between two reference voltages that both lie between the same supply voltage. 2. Description of the Related Art Many electronic circuit applications use a stable reference voltage in order to operate logic circuits within a system. For example, a differential amplifier or a comparator may require a reference voltage to operate correctly. Also, a voltage reference circuit can provide a stable reference voltage to track a changing input signal, or to provide a clean reference for driving other circuits. A problem associated with reference voltage circuits is that manufacturing variations in circuit components and conditions during manufacturing or use may result in circuit performance (e.g., gain

# **System Requirements For Adobe Photoshop 2022:**

Intel® Core<sup>TM</sup> i3-8100T/i5-8400/i7-8650U Processor Microsoft Windows 10 (64-bit only) 4 GB RAM (8 GB recommended) 3 GB available hard disk space Minimum 300 MB of free space on the drive where you install the driver Internet connection A GPU, such as NVIDIA® GeForce® GTX 1060 6GB or AMD R9 Fury, Radeon<sup>TM</sup> RX Vega 56 8GB, or better (See Compatible Hardware list for more details)

 $\frac{https://boldwasborn.com/photoshop-2022-version-23-0-2-keygenerator-with-keygen-download-mac-win/https://fortworth-dental.com/wp-1022-version-23-0-2-keygenerator-with-keygen-download-mac-win/https://fortworth-dental.com/wp-1022-version-23-0-2-keygenerator-with-keygen-download-mac-win/https://fortworth-dental.com/wp-1022-version-23-0-2-keygenerator-with-keygen-download-mac-win/https://fortworth-dental.com/wp-1022-version-23-0-2-keygenerator-with-keygen-download-mac-win/https://fortworth-dental.com/wp-1022-version-23-0-2-keygenerator-with-keygen-download-mac-win/https://fortworth-dental.com/wp-1022-version-23-0-2-keygenerator-with-keygen-download-mac-win/https://fortworth-dental.com/wp-1022-version-23-0-2-keygenerator-with-keygen-download-mac-win/https://fortworth-dental.com/wp-1022-version-23-0-2-keygenerator-with-keygen-download-mac-win/https://fortworth-dental.com/wp-1022-version-23-0-2-keygenerator-with-keygen-download-mac-win/https://fortworth-dental.com/wp-1022-version-2022-version-20$ 

content/uploads/2022/06/Adobe Photoshop CC 2018 Version 19 Crack Full Version Free 2022Latest.pdf

https://gulfija2594.wixsite.com/unmepixa/post/adobe-photoshop-cs6-crack-keygen-with-registration-code-free-for-windows

http://www.milanomia2.com/wp-content/uploads/2022/06/Adobe Photoshop 2022 Version 231 MacWin 2022.pdf

https://suchanaonline.com/photoshop-2022-version-23-0-1-product-key-and-xforce-keygen-mac-win/

http://www.ecomsrl.it/photoshop-2021-version-22-4-keygen-generator-activation-code-with-keygen-download-3264bit/

https://tgmcn.com/photoshop-cc-2019-version-20-with-full-keygen-win-mac/

https://www.plori-sifnos.gr/adobe-photoshop-cc-2015-crack-activation-code-patch-with-serial-key-2022/

https://warriorplus.com/o2/a/vgvgcg/0?p=15209

https://www.turksjournal.com/photoshop-2022-version-23-0-1-serial-number-and-product-key-crack/

https://hanffreunde-braunschweig.de/photoshop-2021-version-22-0-1-keygen-only-activator-april-2022/

https://deseosvip.com/wp-content/uploads/2022/06/Photoshop 2020 version 21.pdf

https://www.illuzzzion.com/socialnet/upload/files/2022/06/zd14sZSz6vmNIzEuGrx4\_30\_91d6cc9718338cfda20e5d6e1823e2fb\_file.pdf

https://cycloneispinmop.com/photoshop-2021-version-22-0-1-keygen-crack-setup-download-march-2022-2/

http://dreamparents.org/?p=3324

http://myquicksnapshot.com/?p=15322

https://rxcmarket.com/wp-

content/uploads/2022/06/Adobe Photoshop 2022 Version 2302 KeyGenerator Registration Code Free 2022.pdf

http://increate.net/adobe-photoshop-2022-version-23-4-1-kevgen-exe/

http://baymarine.us/?p=49977

https://busbymetals.com/photoshop-2021-version-22-0-1-crack-free-updated-2022/?p=4948